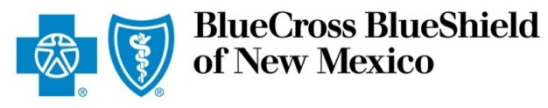

# **Pre-Service Review for Out-of-Area Members**

Electronic Provider Access (EPA) is a tool that enables providers to initiate online pre-service reviews for outof-area Blue Plan members. The term "pre-service review," as used with this tool, refers to benefit preauthorization, pre-certification, pre-notification and prior approval functions. Conducting a pre-service review is not a substitute for checking eligibility and benefits. The EPA tool is available to Blue Cross and Blue Shield of New Mexico (BCBSNM) independently contracted providers who are registered Availity™ Web Portal users. Listed below are the steps for locating the appropriate landing page to submit a preservice review for out-of-area and local members for BCBSNM providers.

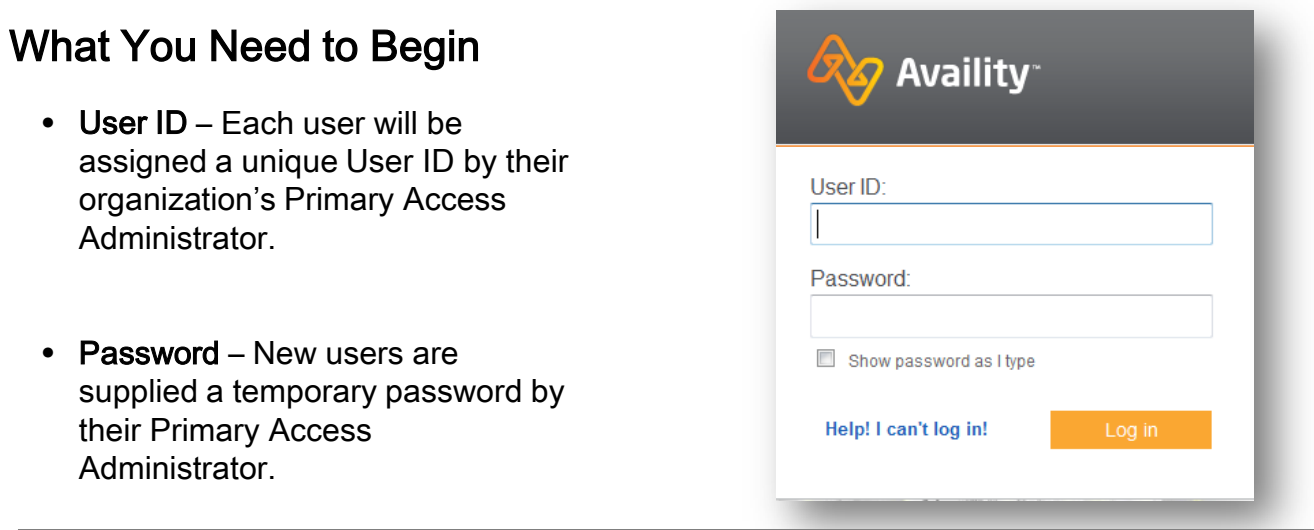

# Step 1:

Go to the Auths and Referrals menu and select *Authorizations.* 

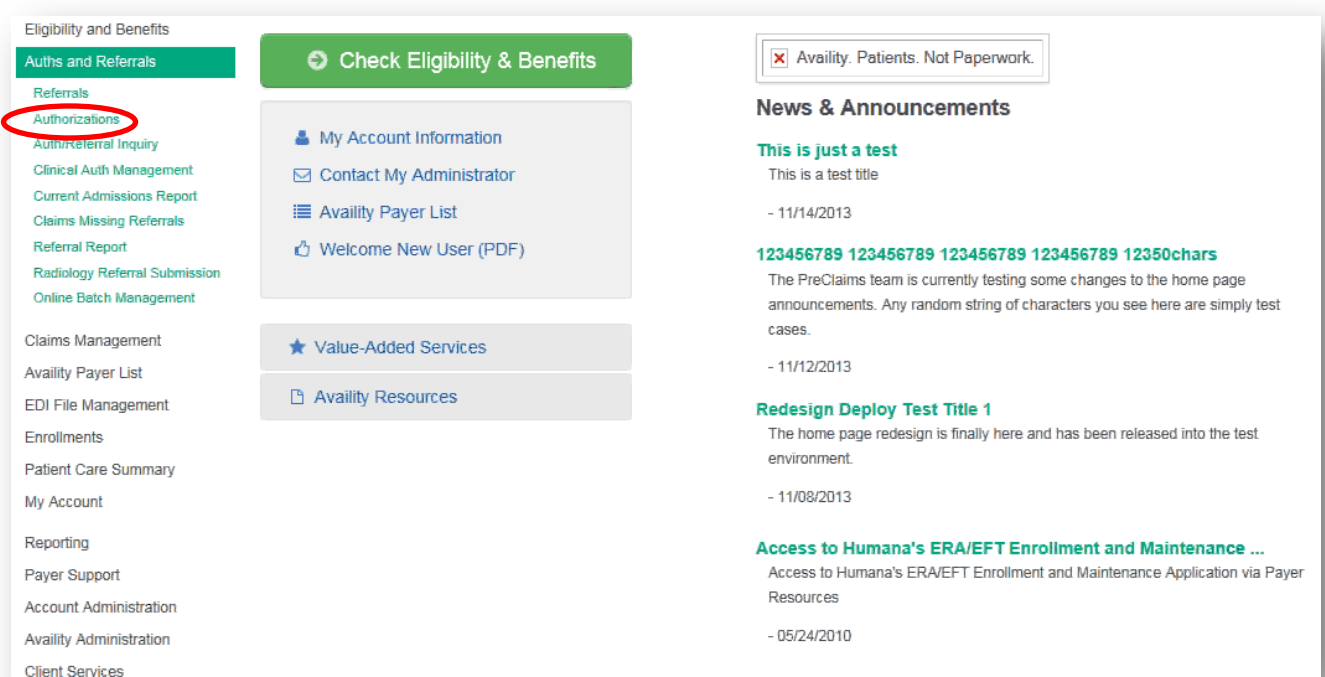

A Division of Health Care Service Corporation, a Mutual Legal Reserve Company, an Independent Licensee of the Blue Cross and Blue Shield Association

# Step 2:

After clicking on **Authorizations**, select the following:

- Pre-service review for local member select BCBSNM from the drop-down menu
- Pre-service review for out-of-area member select Other Blue Plans BCBSNM

Organization and three-character prefix of the member ID number are also required fields. For Federal employees, enter the first three characters of the member ID.

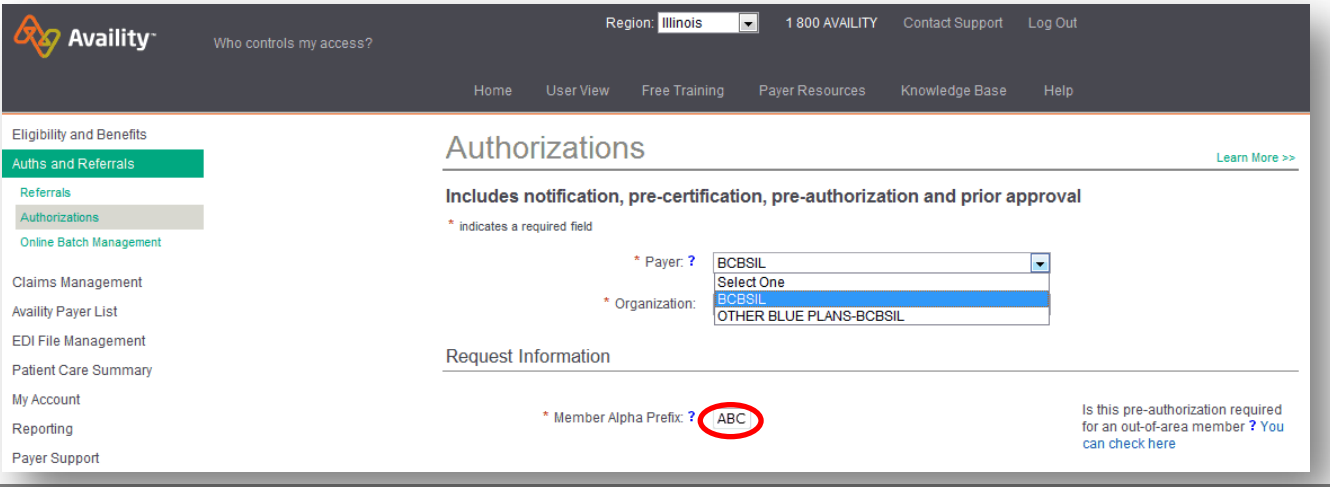

# Step 3:

Use the radio button to select the Requesting Provider Type. From the drop-down menu, select the Requesting Provider from Express Entry. If the provider is not listed in Express Entry, the provider information can be entered manually before clicking Submit.

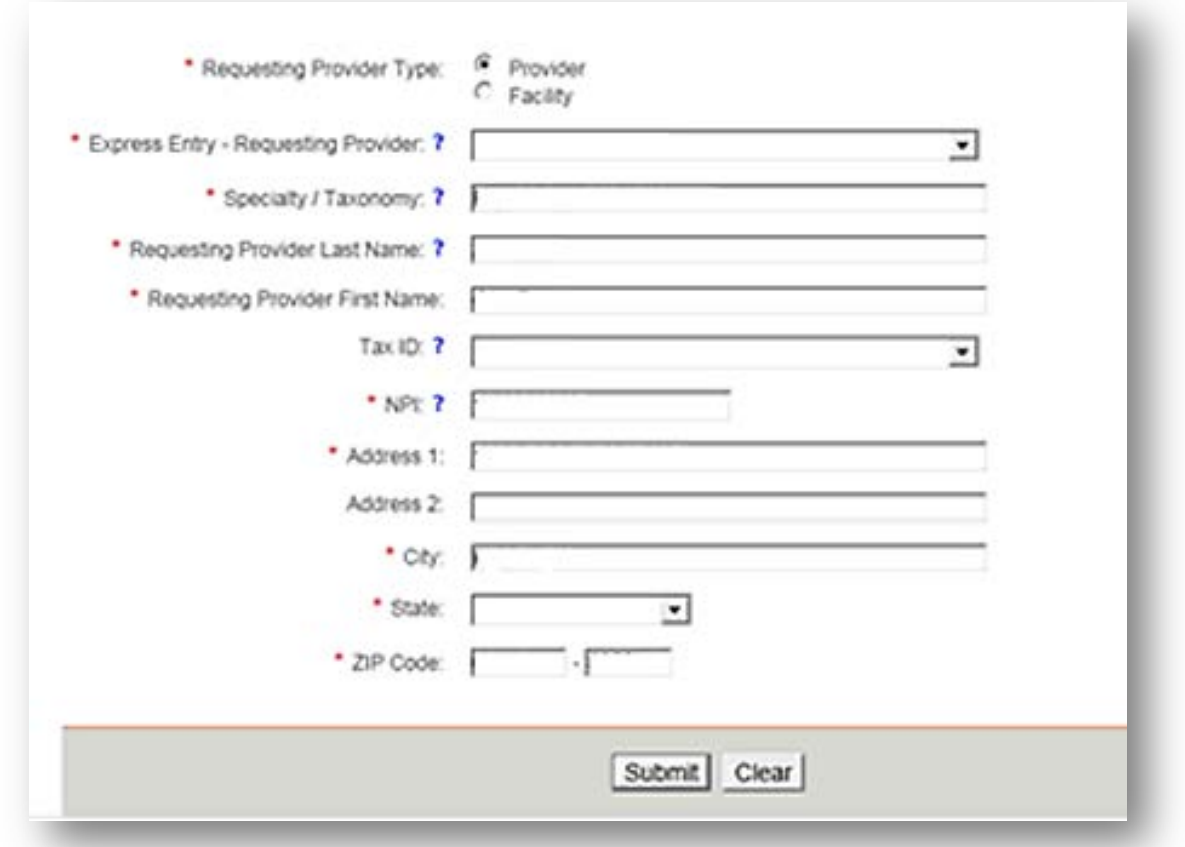

### Step 4: Pre-Service Review Landing Page

Based on the three-character prefix, you will be re-directed to the plan specific landing page as shown in the scenarios below. Click the appropriate preauthorization option from the list provided.

#### Scenario A – BCBSNM Member **BlueCross BlueShield BlueCross**<br>of Illinois Pre-Service Review for Out-of-Area and Local Members **Example of pre-service review landing page for BCBSNM member Blue Cross and Blue Shield of Illinois** You have been routed from Blue Cross and Blue Shield of Illinois to Blue Cross and Blue Shield of Illinois to conduct a pre-service re<br>a Blue Cross and Blue Shield of Illinois member Please choose from the following options: Med-Surg/Behavioral **Outpatient High-Tech Diagnostic Imaging** Pharmacy **Medical Policy** A Division of Health Care Service Corporation, a Mutual Legal Reserve Company, an Independent Licensee of the Blue Cross and Blue Shield Association<br>© Copyright 2014 Health Care Service Corporation. All Rights Reserved.

\*Note: Please contact your Availity Primary Access Administrator (PAA) to complete a BCBS Pre-Auth Registration for Single Sign-On if the Med-Surg/Behavioral link is not displayed as an option on the landing page.

# Scenario B – Out-of-Area Member Availity Portal

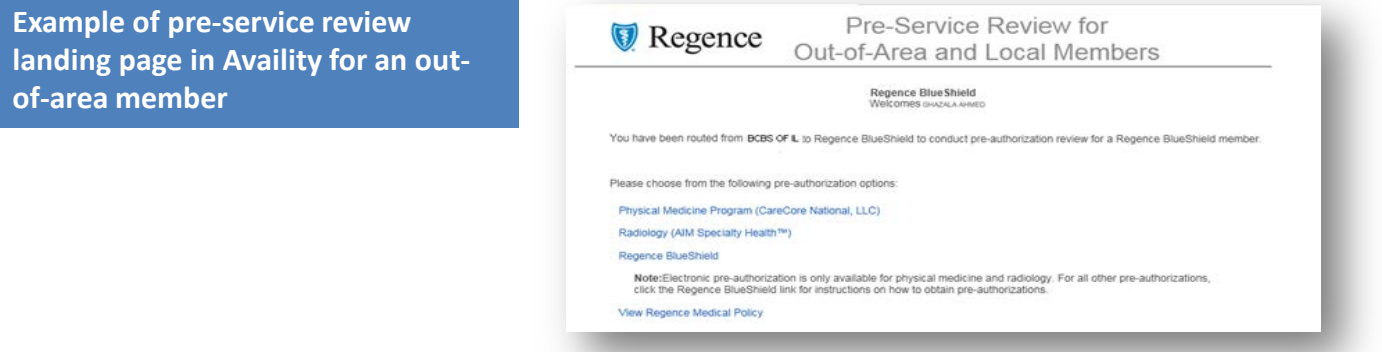

### Scenario C – Out-of-Area Member Non-Availity Portal

For payers that do not use Availity, an alert message will be received stating that you will be routed to a third party site to initiate your pre-service review.

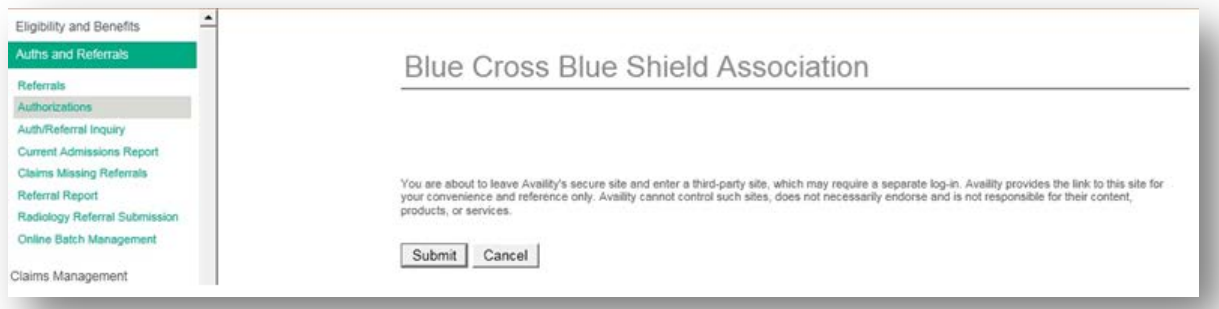

Availity is a trademark of Availity, L.L.C., a separate company that operates a health information network to provide electronic information exchange services to medical professionals. Availity provides administrative services to BCBSNM. Aerial, iExchange and Medecision<sup>®</sup> are trademarks of Medecision, Inc., a separate company that offers collaborative health care management solutions for payers and providers. BCBSNM makes no endorsement, representations or warranties regarding any products or services offered by Availity or Medecision. The vendors are solely responsible for the products or services they offer. If you have any questions regarding any of the products or services they offer, you should contact the vendor(s) directly.

Please note that verification of eligibility and benefits information, and/or the fact that any pre-service review has been conducted, is not a guarantee of payment. Benefits will be determined once a claim is received and will be based upon, among other things, the member's eligibility and the terms of the member's certificate of coverage applicable on the date services were rendered.